# Analysing Spatio-temporal Regression Data: A Case Study in Forest Health

Thomas Kneib

Institut für Mathematik Carl von Ossietzky Universität Oldenburg

Ludwig Fahrmeir

Institut für Statistik Ludwig-Maximilians-Universität München

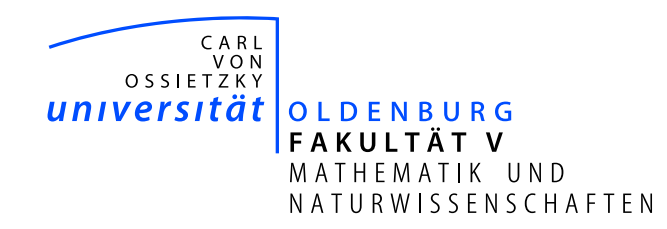

Göttingen, 4.6.2009

# Spatio-Temporal Regression Data

- Regression in a general sense:
	- Linear models and generalised linear models,
	- Multivariate (categorical) generalised linear models,
	- Regression models for duration times (Cox-type models, AFT models).
- Common structure: Model a quantity of interest in terms of categorical and continuous covariates, e.g.

$$
\mathbb{E}(y|x) = h(x'\beta) \qquad \text{(GLM)}
$$

or

$$
\lambda(t|x) = \lambda_0(t) \exp(x'\beta) \qquad \text{(Cox model)}
$$

• Spatio-temporal data: Temporal and spatial information as additional covariates.

- Spatio-temporal regression models should allow
	- to account for spatial and temporal correlations,
	- for time- and space-varying effects,
	- for non-linear effects of continuous covariates,
	- for flexible interactions,
	- to account for unobserved heterogeneity.
- $\Rightarrow$  Geoadditive regression models.

#### Case Study: Forest Health Data

- Aim of the study: Identify factors influencing the health status of trees.
- Database: Yearly visual forest health inventories carried out from 1983 to 2004 in a northern Bavarian forest district.
- 83 observation plots of beeches within a 15 km times 10 km area.
- Response: defoliation degree at plot  $i$  in year  $t$ , measured in three ordered categories:

$$
y_{it} = 1 \quad \text{no defoliation,}
$$

$$
y_{it} = 2 \quad \text{defoliation 25\% or less,}
$$

$$
y_{it} = 3
$$
 defoliation above 25%.

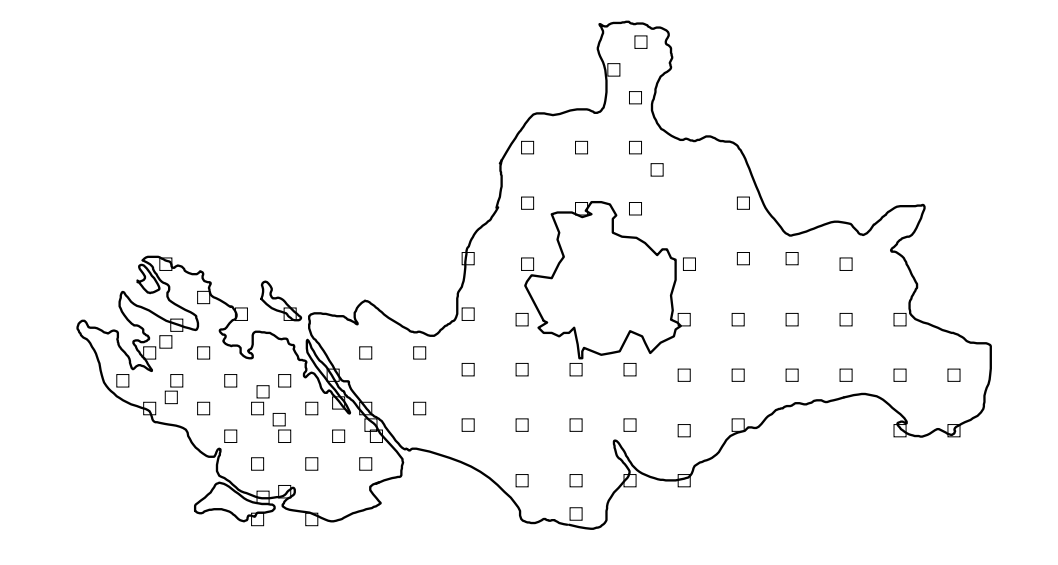

#### • Covariates:

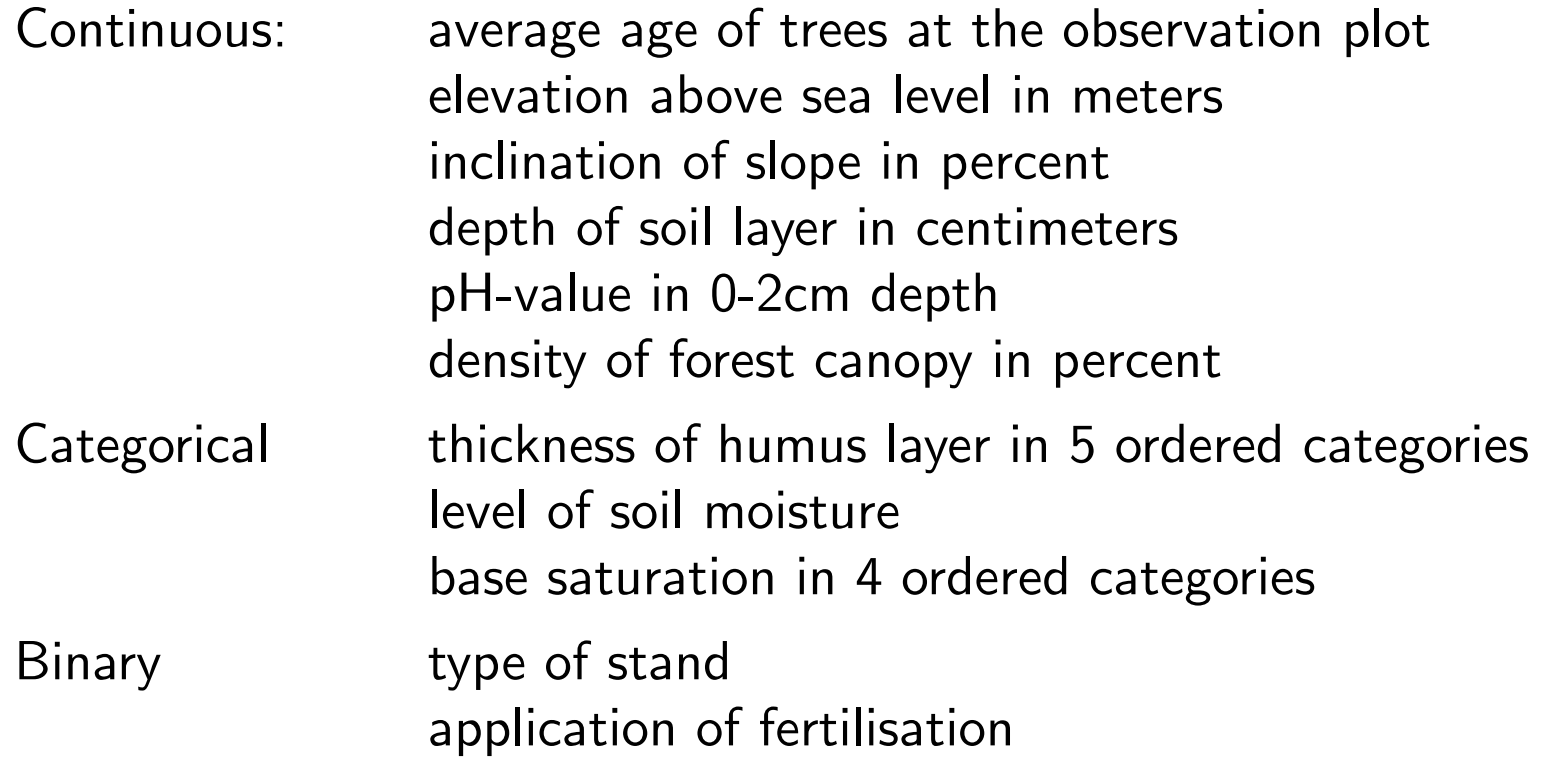

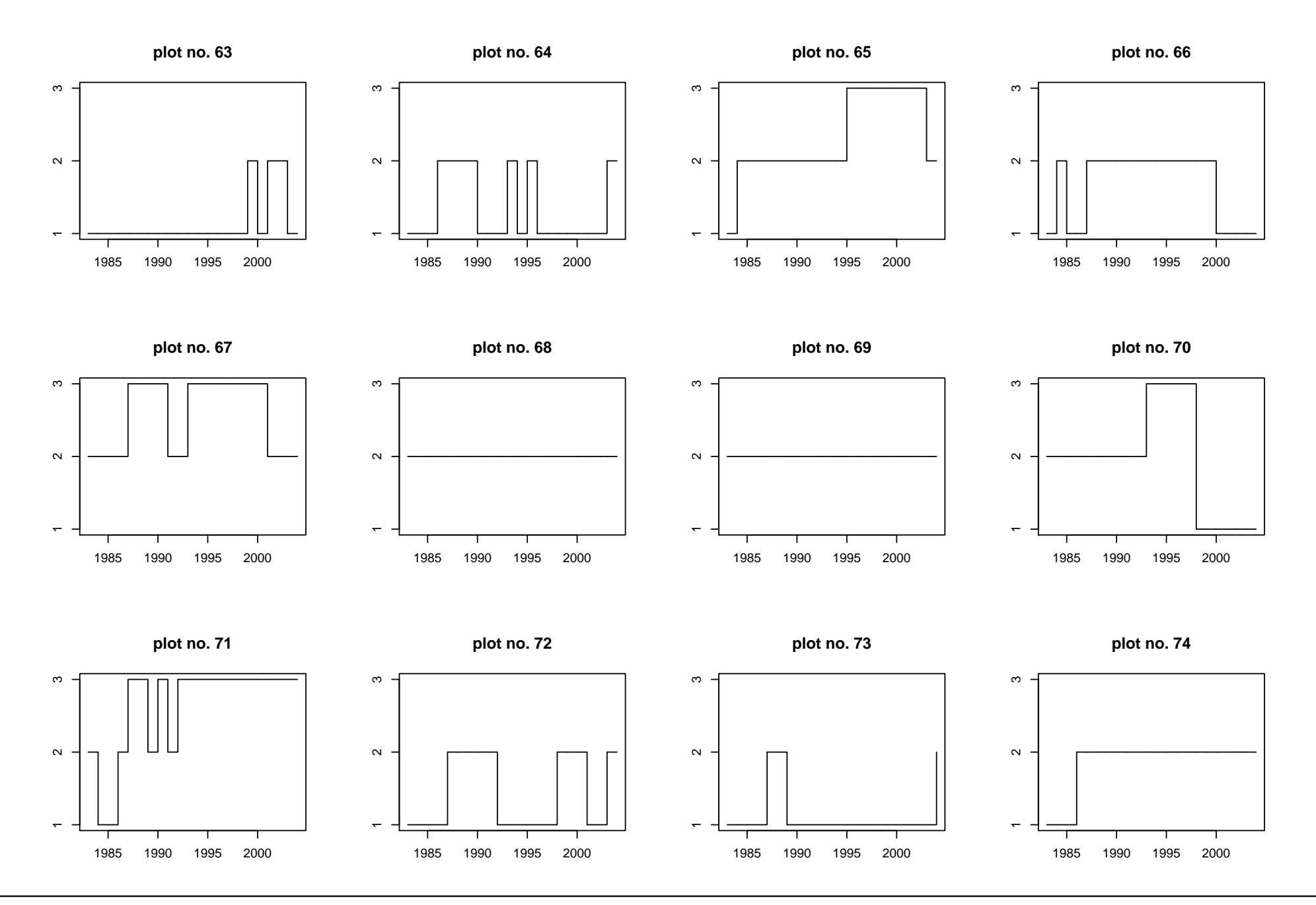

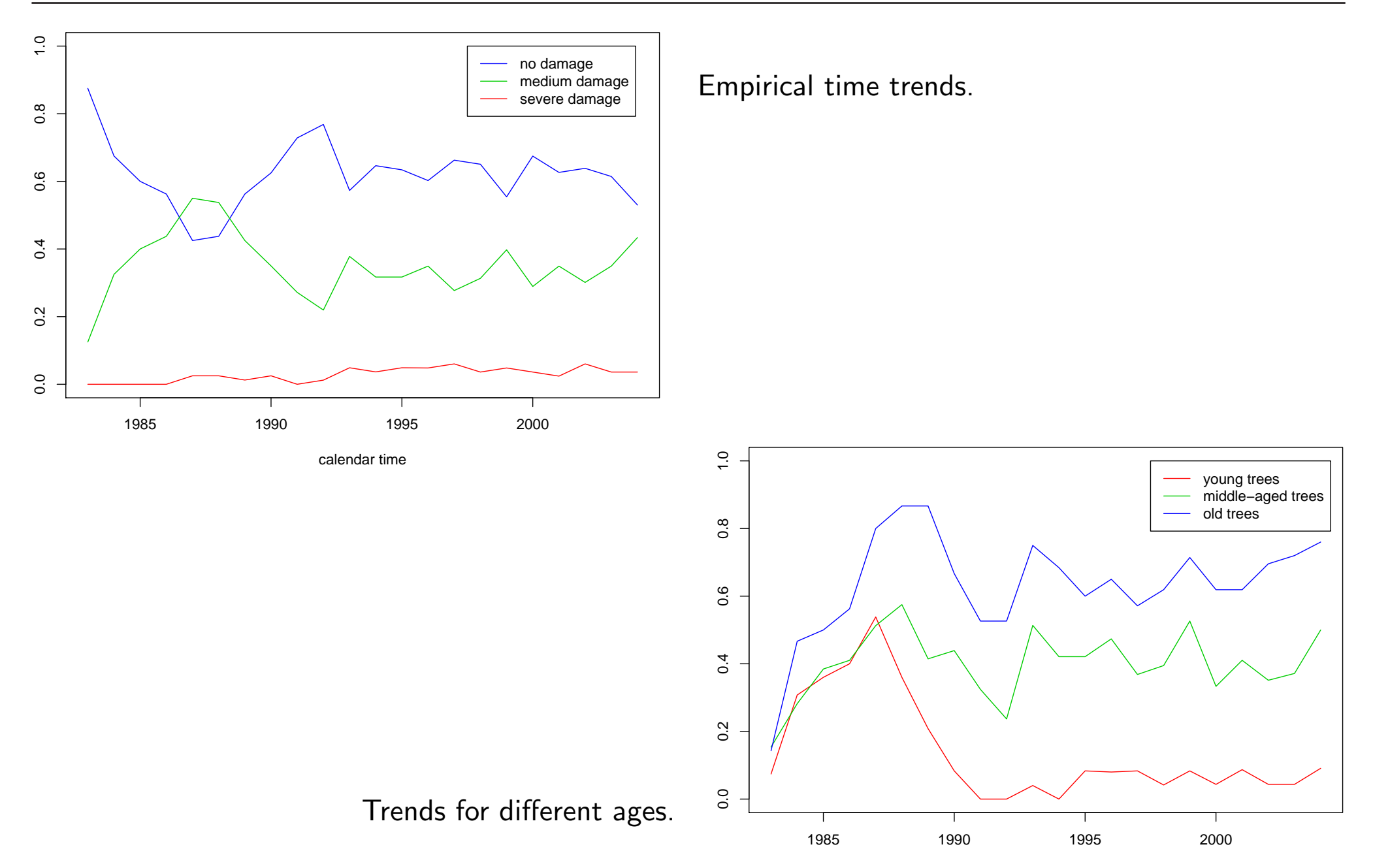

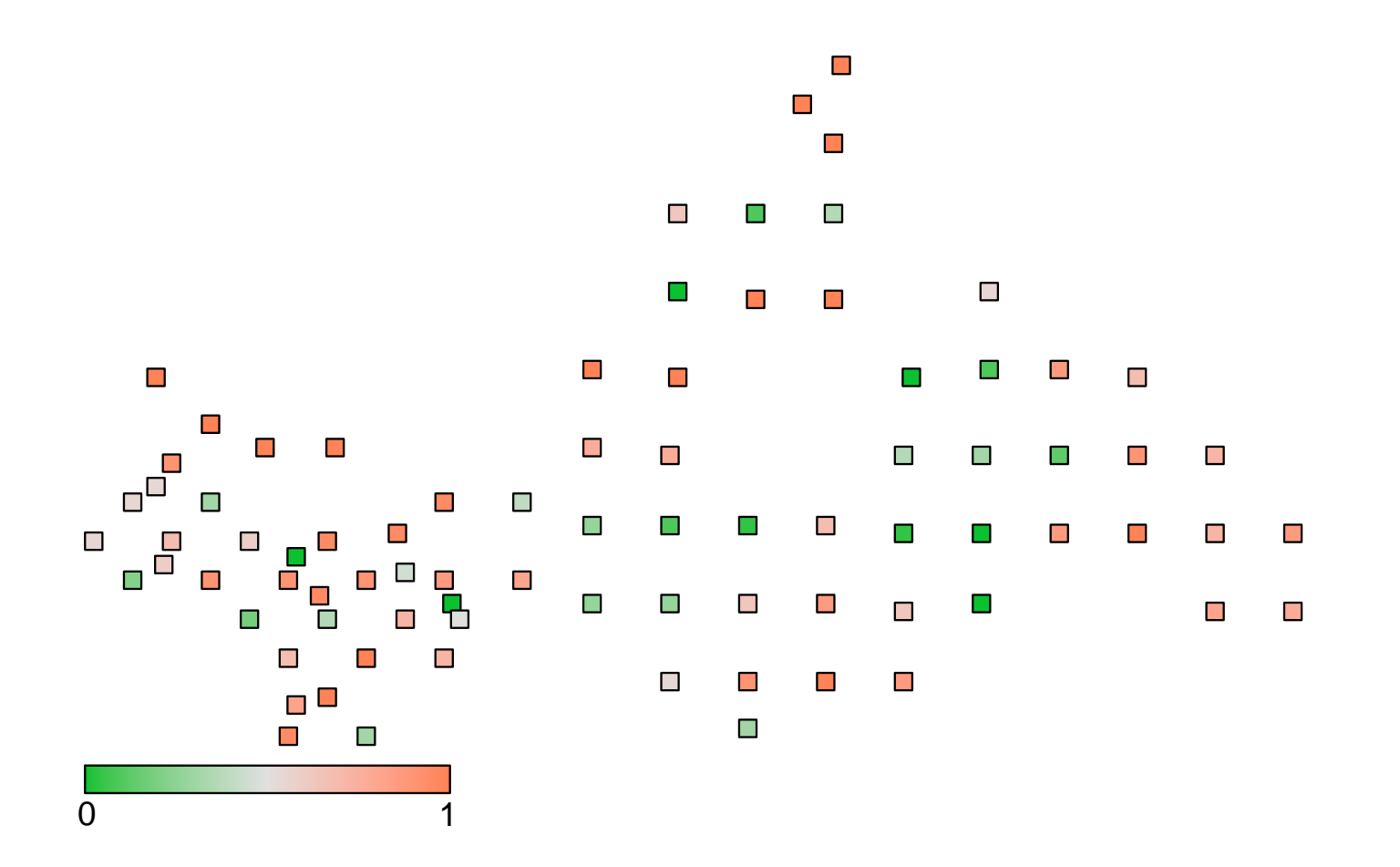

Percentage of time points for which a tree was classified to be damaged.

- We need a regression model that can simultaneously deal with the following issues:
	- A spatially aligned set of time series.

 $\Rightarrow$  Both spatial and temporal correlations have to be considered.

- Decide whether unobserved heterogeneity is spatially structured or not.
- Non-linear effects of continuous covariates (e.g. age).
- A possibly time-varying effect of age (i.e. an interaction between age and calendar time).
- A categorical response variable.

#### Regression models for ordinal responses

- Defoliation degree is measured in three ordered categories.
- Derive regression models for ordinal responses based on latent variables:

$$
D = x'\beta + \varepsilon.
$$

- $D$  can be considered an unobserved, continuous measure of forest damage.
- Link  $D$  to the categorical response  $Y$  based on ordered thresholds

$$
-\infty = \theta^{(0)} < \theta^{(1)} < \theta^{(2)} < \theta^{(3)} = \infty
$$

via

$$
Y = r \quad \Leftrightarrow \quad \theta^{(r-1)} < D \le \theta^{(r)}.
$$

• Defines cumulative probabilities in terms of the cdf  $F$  of the latent error term  $\varepsilon$ :

$$
P(Y \le r) = P(D \le \theta^{(r)}) = P(x'\beta + \varepsilon \le \theta^{(r)}) = F(\theta^{(r)} - x'\beta).
$$

• Graphical interpretation:

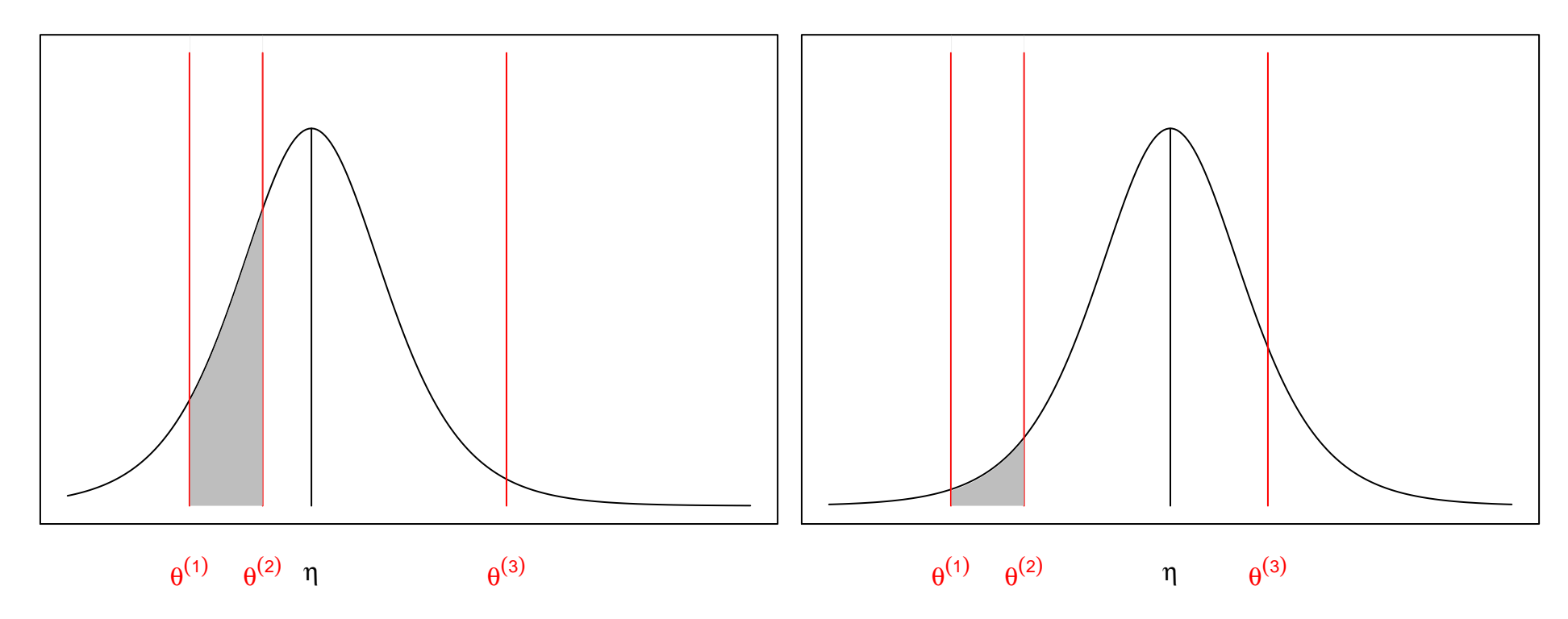

• The thresholds slice the density  $f = F'$ .

• Suitable model in our application:

$$
D_{it} = f_1(age_{it})
$$
 nonlinear effects of age,  
\n
$$
+f_2(inc_i)
$$
 inclination of slope, and  
\n
$$
+f_3(can_{it})
$$
 canopy density.  
\n
$$
+f_{time}(t)
$$
 nonlinear time trend.  
\n
$$
+f_4(t, age_{it})
$$
 interaction between age and calendar time.  
\n
$$
+f_{spat}(s_i)
$$
 structured and  
\n
$$
+b_i
$$
 unstructured spatial random effects.  
\n
$$
+x'_{it}\gamma
$$
 usual parametric effects.  
\n
$$
+ \varepsilon_{it}
$$
 error term.

#### Penalised Splines

- Aim: Model nonparametric trend functions and nonparametric covariate effects.
- Idea: Approximate  $f(x)$  (or  $f(t)$ ) by a weighted sum of B-spline basis functions:

$$
f(x) = \sum_{j} \gamma_j B_j(x)
$$

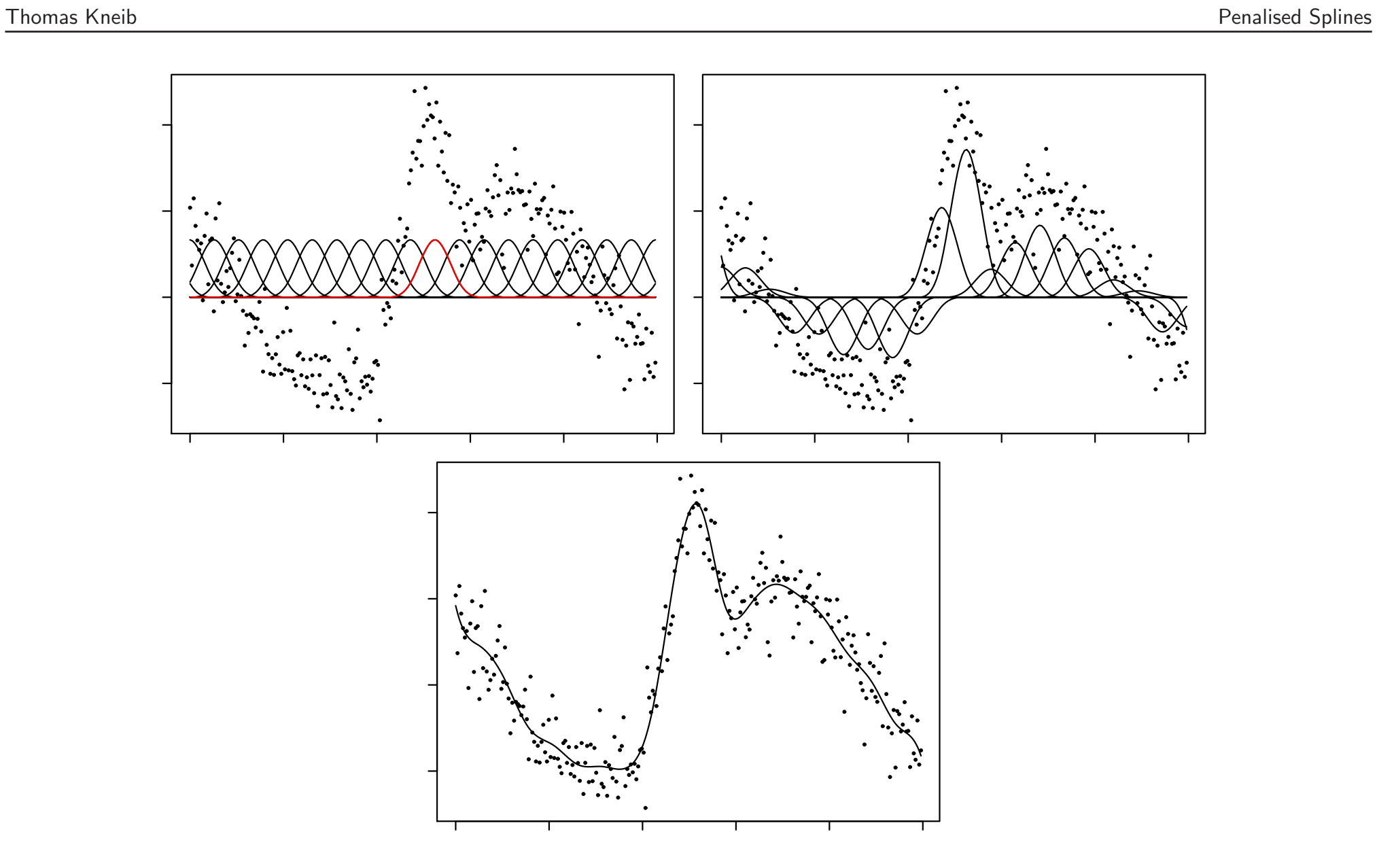

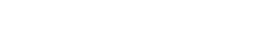

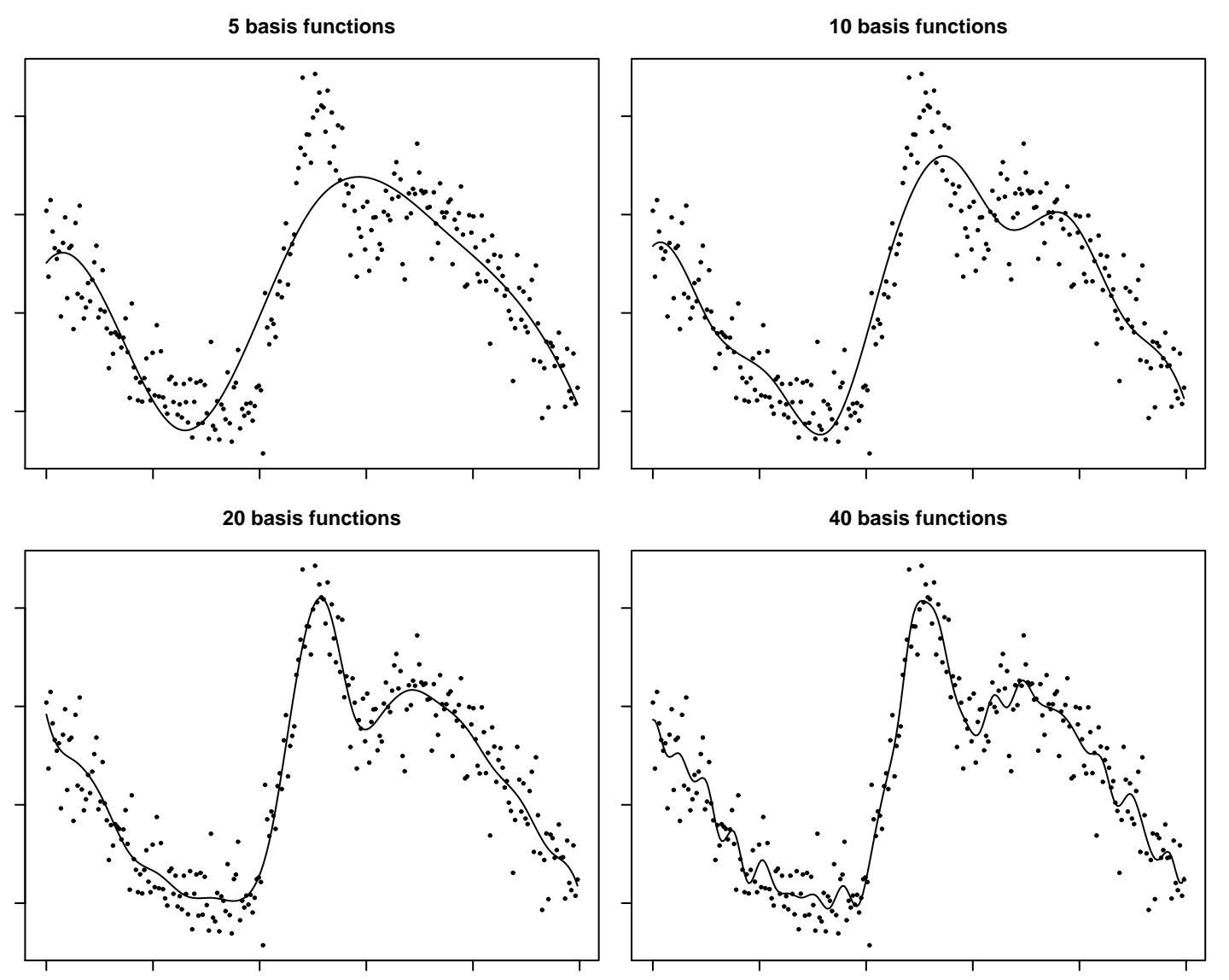

- The number of basis functions has significant impact on the function estimate.
- Employ a large number of basis functions to enable flexibility.

 $\sim$ 

• Penalise differences between parameters of adjacent basis functions to ensure smoothness:

$$
pen(\gamma|\tau^2) = \frac{1}{2\tau^2} \sum_{j=2}^p (\gamma_j - \gamma_{j-1})^2
$$
 first order differences  

$$
pen(\gamma|\tau^2) = \frac{1}{2\tau^2} \sum_{j=3}^p (\gamma_j - 2\gamma_{j-1} + \gamma_{j-2})^2
$$
 second order differences

- A penalty term based on  $k$ -th order differences is an approximation to the integrated squared  $k$ -th derivative.
- Penalties can be rewritten as quadratic forms

$$
\text{pen}(\gamma|\tau^2) = \frac{1}{2\tau^2} \gamma' K \gamma
$$

where  $K = D'D$  and D is a difference matrix of appropriate order.

• Penalised maximum likelihood estimation with smoothing parameter  $\tau^2$ :

$$
l_{\text{pen}}(\gamma) = l(\gamma) - \frac{1}{2\tau^2} \gamma' K \gamma \to \max_{\gamma}
$$

- Solution (for given smoothing parameter) can be obtained via penalised Fisher scoring.
- Key question: Automatic selection of the smoothing parameter  $\tau^2.$

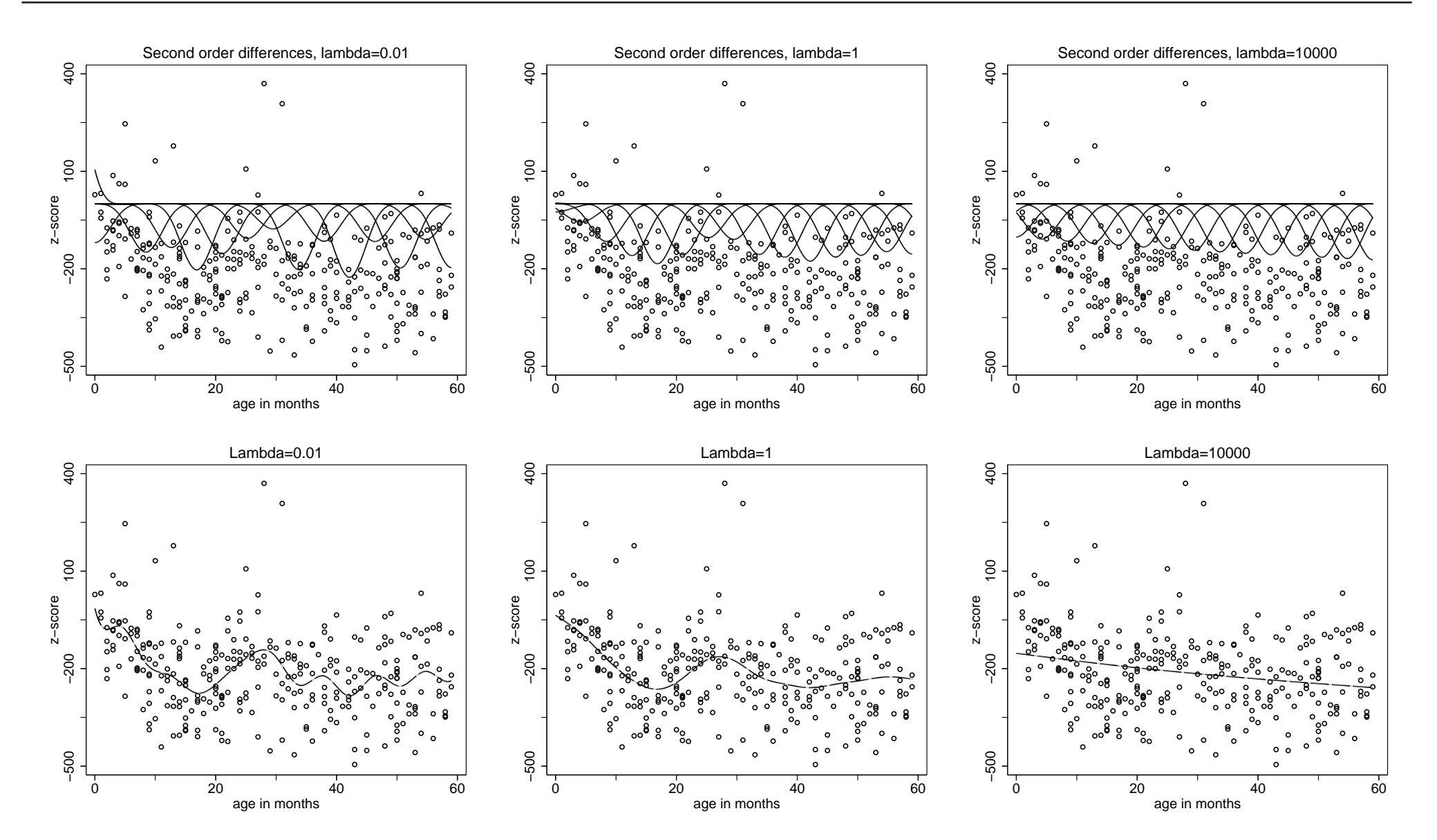

- Extension to bivariate penalised splines:
	- Bivariate basis functions based on tensor product B-splines.
	- Extend penalisation to neighbours on a grid.

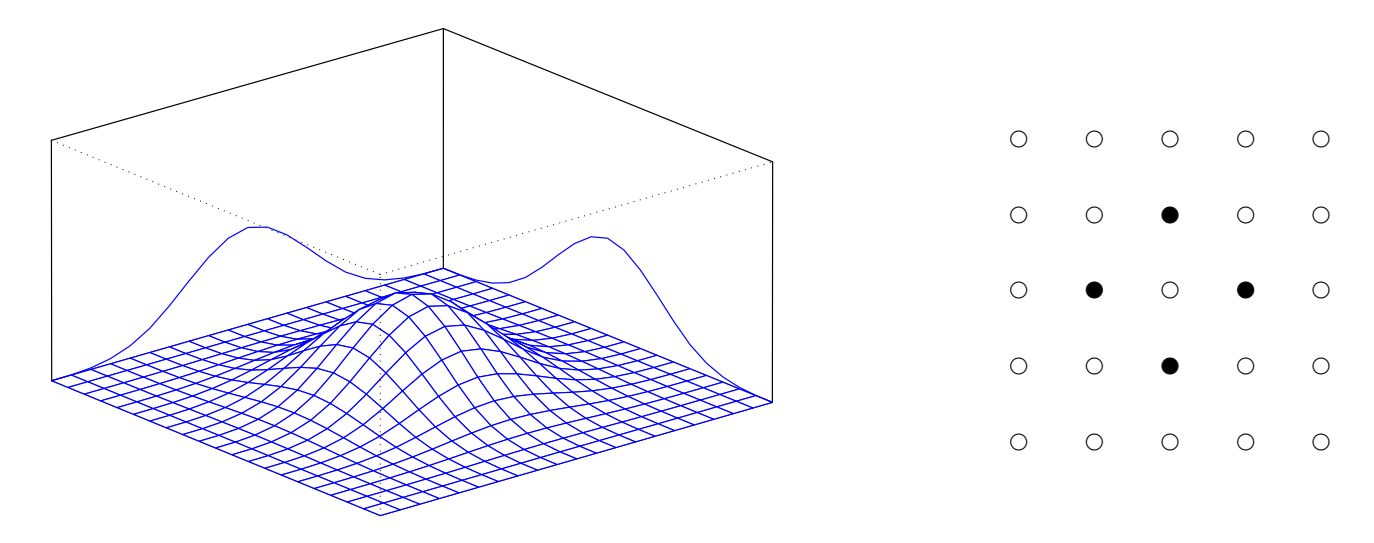

 $\Rightarrow$  Modelling of interaction surfaces (and spatial effects).

### Spatial Modelling

- Markov random fields: Structured spatial effect.
- Bivariate extension of a first order random walk on the real line.
- Define two observation plots as neighbours if their distance is less than 1.2km.

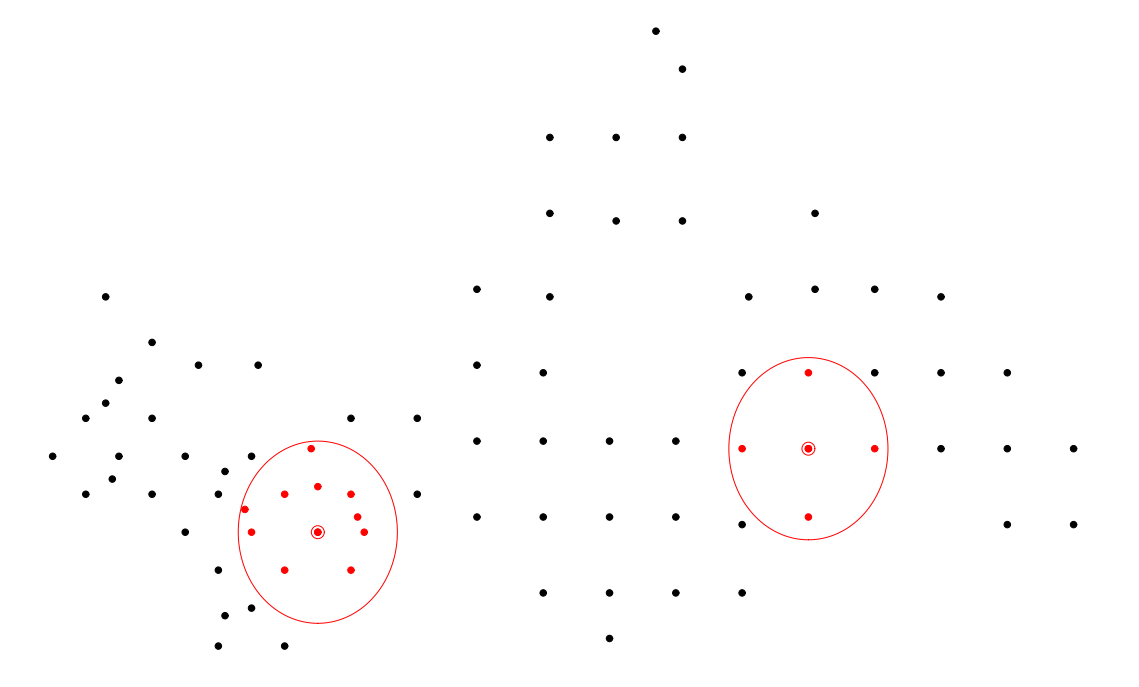

• Assume that the expected value of  $\gamma_s = f_{spat}(s)$  is the average of the function evaluations of adjacent sites:

$$
\gamma_s|\gamma_r, r \neq s \sim N\left(\frac{1}{N_s}\sum_{r \in \delta_s}\gamma_r, \frac{\tau^2}{N_s}\right)
$$

where

$$
\delta_s
$$
 set of neighbors of plot  $s$   
\n $N_s$  no. of such neighbors.

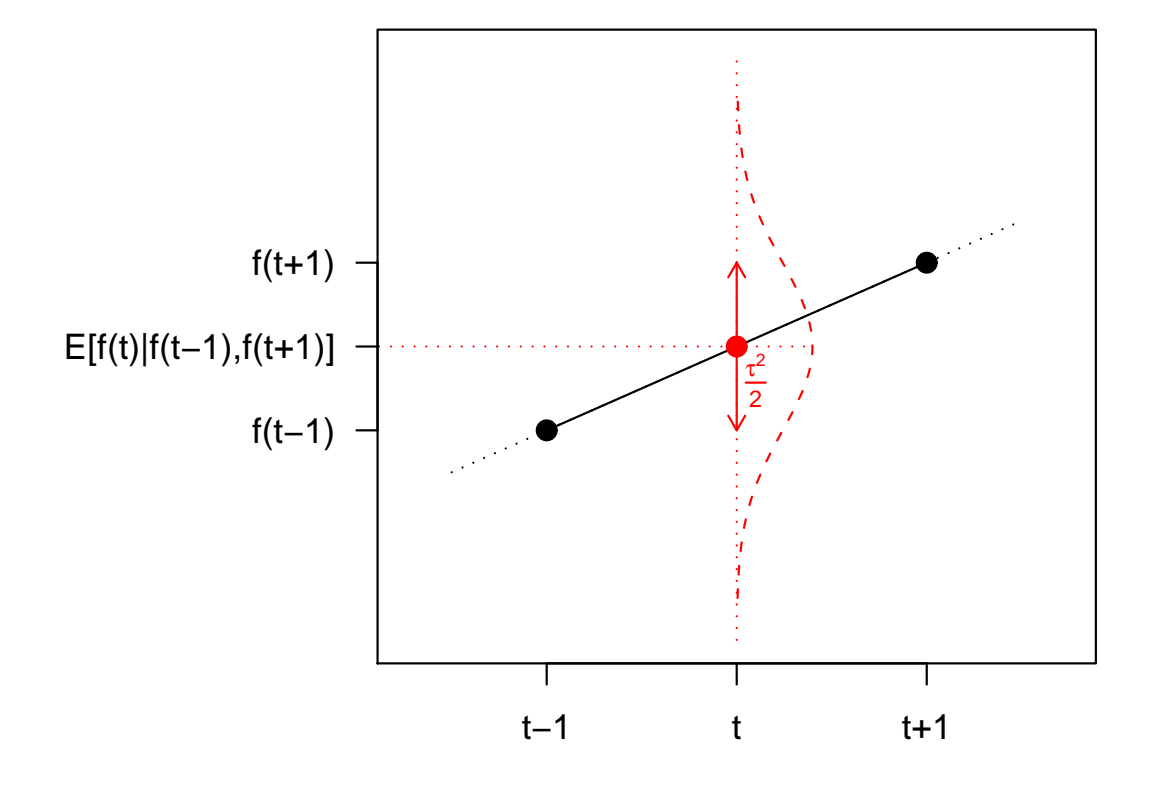

• Equivalent formulation in terms of a difference penalty:

pen
$$
(\gamma|\tau^2) = \frac{1}{2\tau^2} \sum_{s} \sum_{r \in \delta_s} (\gamma_s - \gamma_r)^2.
$$

• Again yields a quadratic penalty

pen
$$
(\gamma|\tau^2) = \frac{1}{2\tau^2} \gamma' K \gamma.
$$

- Kriging: Structured spatial effect.
- Assume a zero mean stationary Gaussian process for the spatial effect  $\gamma_s = f_{spat}(s)$ .
- Correlation of two sites is defined by an intrinsic correlation function.
- Can be interpreted as a basis function approach with radial basis functions.

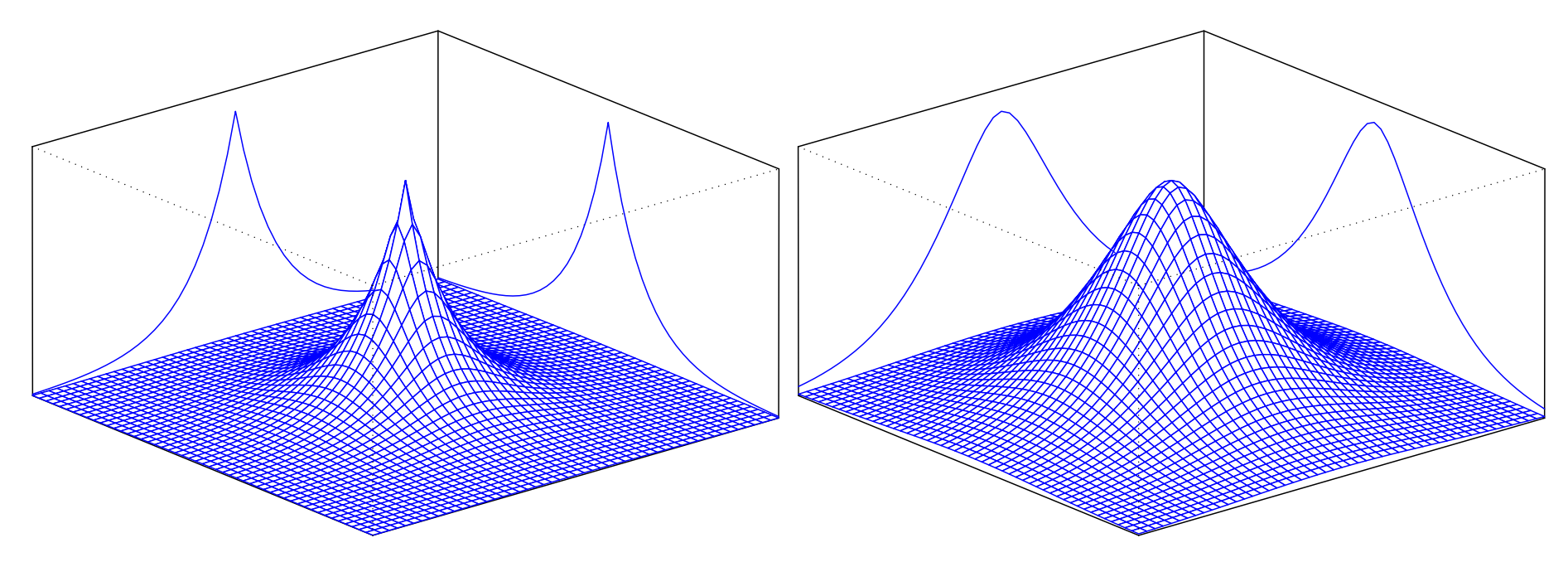

• I.i.d. random effects: Unstructured spatial effect

 $\gamma_s$  i.i.d.  $N(0,\tau^2).$ 

- Also accounts for longitudinal structure of the data.
- Requires multiple measurements per observation plot.

#### Bayesian Inference

• All vectors of function evaluations  $f_i$  in the geoadditive predictor can be expressed as

$$
f_j = Z_j \gamma_j
$$

with design matrix  $Z_i$ , constructed from the corresponding covariates, and regression coefficients  $\gamma_i$ .

• Each vector of regression coefficients follows a partially improper multivariate Gaussian prior: !

$$
p(\gamma_j|\tau_j^2) \propto \exp\left(-\frac{1}{2\tau_j^2}\gamma'_jK_j\gamma_j\right).
$$

• The log-prior can be interpreted as a penalty term.

- The precision matrix  $K_j$  acts as a penalty matrix that ensures smoothness of the corresponding estimates.
- The variance  $\tau_i^2$  $j_j^2$  can be interpreted as a smoothing parameter and controls the trade-off between smoothness and fidelity to the data:
	- $\tau_i^2$  $\kappa_j^2$  small  $\Rightarrow$  smooth estimates.
	- $\tau_i^2$  $j^2_j$  large  $\Rightarrow$  wiggly estimates.
- Fully Bayesian inference:
	- $-$  All parameters (including the variance parameters  $\tau^2_i$  $\epsilon_j^2)$  are assigned suitable prior distributions.
	- Estimation is based on MCMC simulation techniques.
	- Usual estimates: Posterior expectation, posterior median (easily obtained from the samples).
- Empirical Bayes inference:
	- Differentiate between parameters of primary interest (regression coefficients) and hyperparameters (variances).
	- Assign priors only to the former.
	- Estimate the hyperparameters by maximising their marginal posterior.
	- Plugging these estimates into the joint posterior and maximising with respect to the parameters of primary interest yields posterior mode estimates.

### Fully Bayesian inference based on MCMC

• Assign inverse gamma prior to  $\tau_i^2$ j :

$$
p(\tau_j^2) \propto \frac{1}{(\tau_j^2)^{a_j+1}} \exp\left(-\frac{b_j}{\tau_j^2}\right).
$$

Proper for  $a_j > 0$ ,  $b_j > 0$  Common choice:  $a_j = b_j = \varepsilon$  small. Improper for  $b_j = 0$ ,  $a_j = -1$  Flat prior for variance  $\tau_j^2$  $\frac{2}{j}$  ,  $b_j = 0, a_j = -\frac{1}{2}$  $\frac{1}{2}$  Flat prior for standard deviation  $\tau_j.$ 

- Conditions for proper posteriors: Enough observations and either
	- proper priors for the variances or

- 
$$
a_j < b_j = 0
$$
 and rank deficiency in the prior for  $\gamma_j$  not too large.

- MCMC sampling scheme:
	- Metropolis-Hastings update for  $\gamma_i|\cdot$ :

Propose new state from a multivariate Gaussian distribution with precision matrix and mean

$$
P_j=Z_j' W Z_j+\frac{1}{\tau_j^2}K_j\qquad\text{and}\qquad m_j=P_j^{-1}Z_j' W(\tilde y-\eta_{-j}).
$$

IWLS-Proposal with appropriately defined working weights  $W$  and working observations  $\tilde{y}$ .

- Gibbs sampler for  $\tau_i^2$  $\frac{2}{j}|\cdot$ :

Sample from an inverse Gamma distribution with parameters

$$
a'_j = a_j + \frac{1}{2} \text{rank}(K_j) \qquad \text{and} \qquad b'_j = b_j + \frac{1}{2} \gamma'_j K_j \gamma_j.
$$

• Efficient algorithms make use of the sparse matrix structure of  $P_i$  and  $K_j$ .

### Empirical Bayes inference based on mixed model methodology

- Consider the variances  $\tau_i^2$  $j^2_j$  as unknown constants to be estimated.
- Idea: Consider  $\gamma_i$  a correlated random effect with multivariate Gaussian distribution and use mixed model methodology.
- Problem: In most cases partially improper random effects distribution.
- Mixed model representation: Decompose

$$
\gamma_j = X_j \beta_j + U_j b_j,
$$

where

$$
p(\beta_j) \propto const
$$
 and  $b_j \sim N(0, \tau_j^2 I_{k_j}).$ 

 $\Rightarrow$   $\beta_i$  is a fixed effect and  $b_i$  is an i.i.d. random effect.

• This yields the variance components model

$$
\eta = x'\beta + u'b,
$$

where in turn

$$
p(\beta) \propto const
$$
 and  $b \sim N(0, Q)$ .

- Obtain empirical Bayes estimates / penalized likelihood estimates via iterating
	- Penalized maximum likelihood for the regression coefficients  $\beta$  and  $b$ .
	- Restricted maximum / marginal likelihood for the variance parameters in  $Q$ :

$$
L(Q) = \int L(\beta, b, Q)p(b)d\beta db \to \max_{Q}.
$$

- Involves Laplace approximation to the marginal likelihood.
- Corresponds to REML estimation of variances in Gaussian mixed models.

#### Results

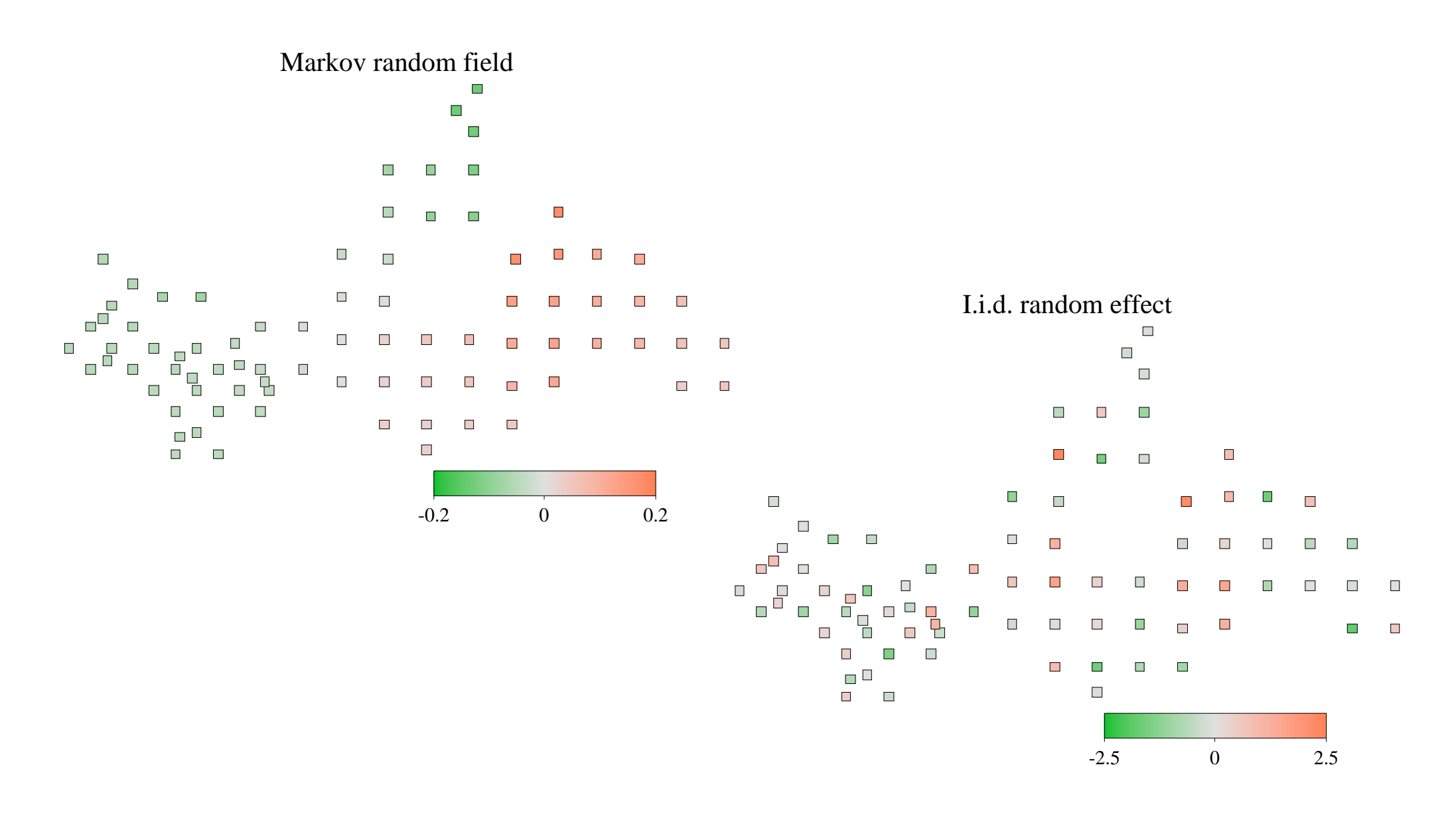

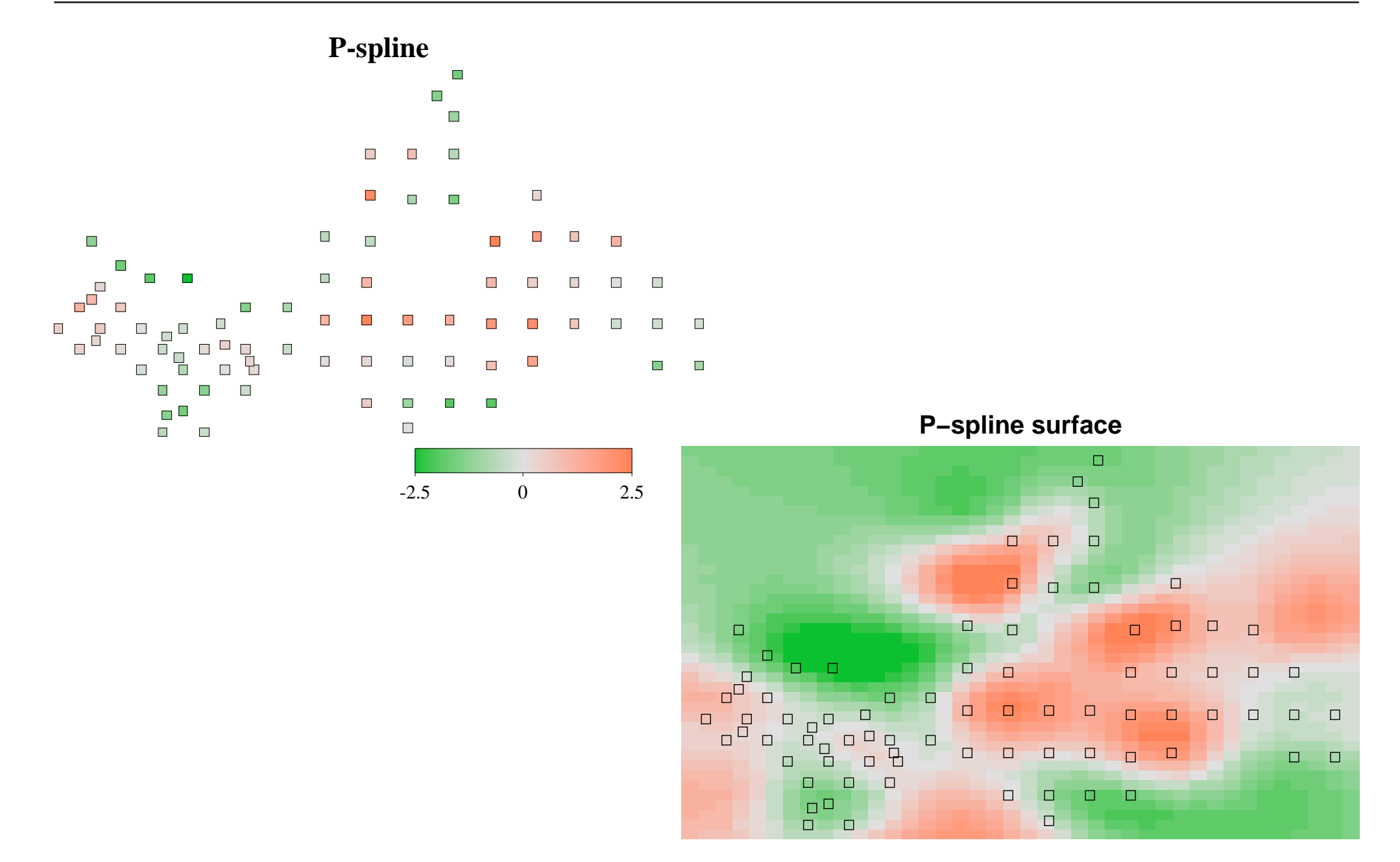

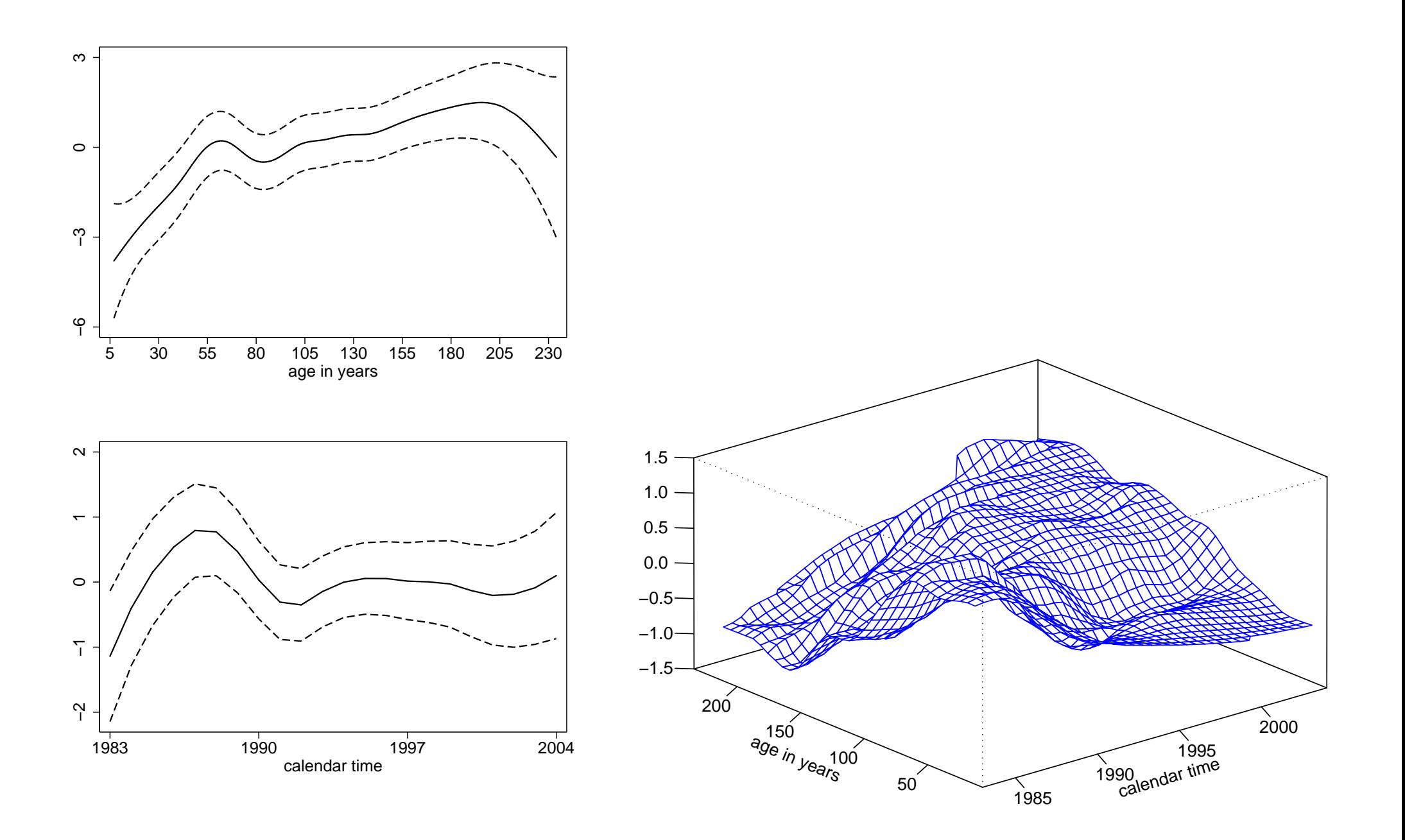

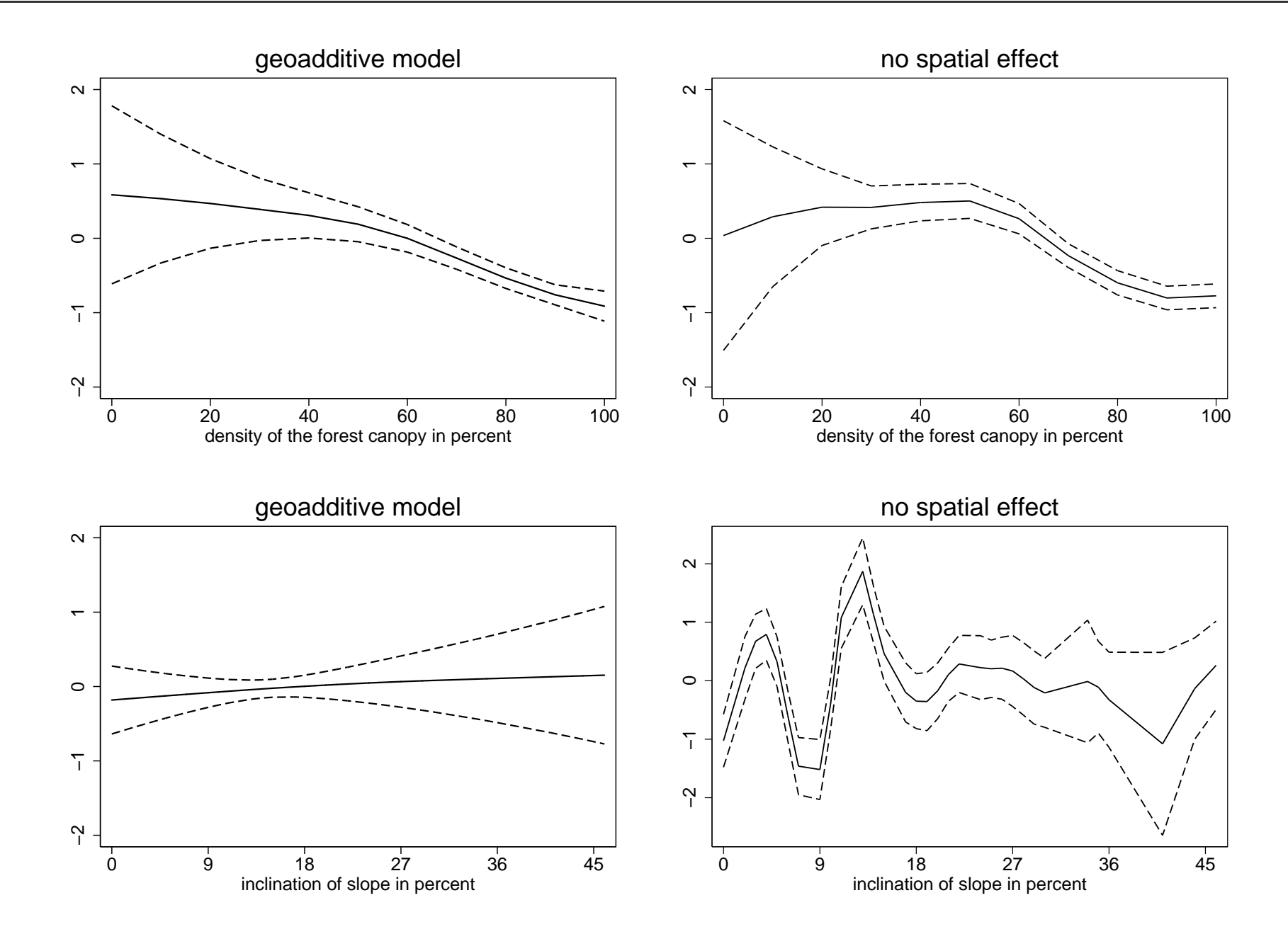

- Summary:
	- Inclusion of any kind of spatial effect leads to a dramatically improved model fit.
	- The unstructured part dominates the structured spatial effect.
	- Temporal effects are present in the data.
	- Nonparametric effects allow for more realistic models and additional insight.
	- Inclusion of the spatial effect also improved interpretability of other effects.

# BayesX

• BayesX is a software tool for estimating geoadditive regression models.

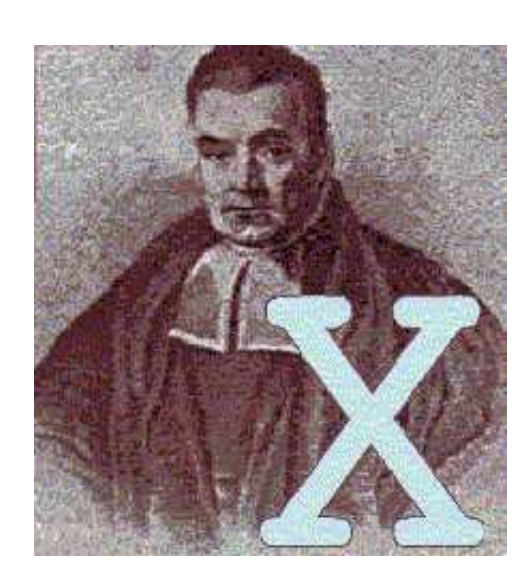

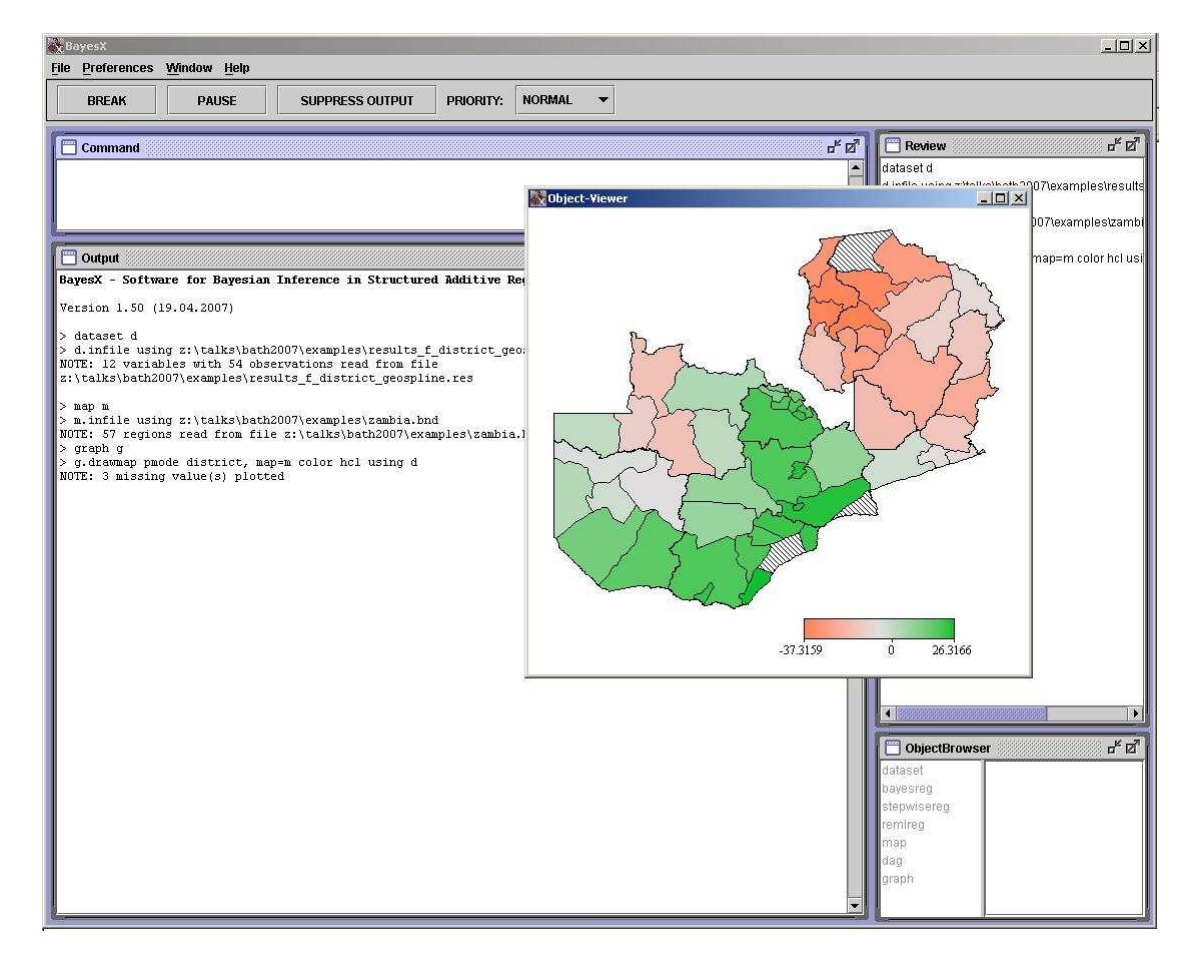

- Stand-alone software with Stata-like syntax.
- Developed by Christiane Belitz, Andreas Brezger, Thomas Kneib and Stefan Lang with contributions of seven colleagues.
- Computationally demanding parts are implemented in  $C++$ .
- For Windows, a graphical user interface has been implemented in Java.
- The command line version of BayesX is platform independent.
- There is a supplementary R-package for easy visualisation of estimation results and for manipulating geographical information.
- More information:

```
http://www.stat.uni-muenchen.de/~bayesx
```
- Inferential procedures:
	- Fully Bayesian inference based on MCMC.
	- Empirical Bayes inference based on mixed model methodology.
	- Stepwise model selection procedures.
- Univariate response types:
	- Gaussian,
	- Bernoulli and Binomial,
	- Poisson and zero-inflated Poisson,
	- Gamma,
	- Negative Binomial.
- Categorical responses with ordered categories:
	- Ordinal as well as sequential models,
	- Logit and probit models,
	- Effects can be category-specific or constant over the categories.
- Categorical responses with unordered categories:
	- Multinomial logit and multinomial probit models,
	- Category-specific and globally-defined covariates,
	- Non-availability indicators can be defined to account for varying choice sets.

#### • Continuous survival times:

- Cox-type hazard regression models,
- Joint estimation of baseline hazard rate and covariate effects,
- Time-varying effects and time-varying covariates,
- Arbitrary combinations of right, left and interval censoring as well as left truncation.
- Multi-state models:
	- Describe the evolution of discrete phenomena in continuous time,
	- Model in terms of transition intensities, similar as in the Cox model.

# **Conclusions**

- Take home messages: Spatio-temporal models
	- allow for sufficient flexibility in complex applications.
	- can be estimated for various types of responses.
	- can be estimated with automatic determination of smoothing parameters without the need for subjective judgements.
- Not in this talk: Model choice and variable selection in spatio-temporal regression models can be accomplished with boosting techniques.

• More on the application:

Kneib, T. & Fahrmeir, L. (2010): A Space-Time Study on Forest Health. In: Chandler, R. E. & Scott, M. (eds.): Statistical Methods for Trend Detection and Analysis in the Environmental Sciences, Wiley.

• A place called home:

http://www.staff.uni-oldenburg.de/thomas.kneib